**Photoshop 2021 (Version 22.4) Serial Number With License Code Free Download For Windows [Latest] 2022**

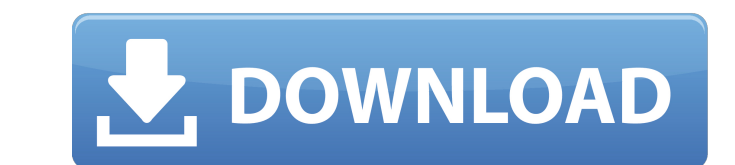

# **Photoshop 2021 (Version 22.4) Crack + Free [2022]**

Making a Project File Although Photoshop is powerful, it's also relatively difficult to use. Fortunately, Adobe offers a number of \_help systems.\_ (We're talking about a tool that helps you navigate through programs like

# **Photoshop 2021 (Version 22.4) Crack+ Download**

You can get 100% honest answers by joining my closed Photoshop 101 Facebook group. If you're interested in learning more about Photoshop, I highly recommend the Adobe Photoshop, take the free course in photoshop. If you're Photoshop training. If you want to use Photoshop, and have difficulty learning the software. I recommend Skillshare, a paid but reliable educational platform. If you'd like to use Photoshop with your favorite web browser, Safari. If you have used other graphics editors, such as Paint.net, GIMP, Photoshop Elements or Photoshop Elements or Photoshop Express, then Photoshop should be a breeze. Use the Quick Search box to find the tools and pai your image. If you're new to Photoshop, use the Help tool. The Help tool should load up when you use the F1 key. If you're new to Photoshop, learn the fundamentals. The Adobe Photoshop Creative Cloud Book should be your fi your image. Use the Paths tool to create paths in your image. Use the Type tool to edit your text. Use the Mode tool to add layers or break your image into pieces. Use the Action and Preset Panel to make your life easier. Objects tool to make edits on your image. If you're new to Photoshop, learn these core tasks before moving on. These will save you time later on. Adobe Photoshop Elements is a good alternative to Adobe Photoshop. There is

#### **Photoshop 2021 (Version 22.4) Incl Product Key Download**

Oil and gas wells that are located far from access roads and not easily accessed by conventional means such as pumping systems often comprise drop in energy levels using for example pumping systems, for reducing or raising potential hazards should be considered to prevent the emission of gas into the environment. Conventional gas sensor technologies are often difficult to install and are exposed to harsh environmental conditions. Numerous di known sensing technologies are based on the reaction of a sensing layer to the presence of specific gases and/or vapors in the surrounding atmosphere. An example of such sensing layer is a catalysts respond to particular g the reaction producing NH3 gas occurs in very different manner for NO and NO2 gas, the former reacts with the catayst to form NH3 gas and the amount of NH3 gas is directly proportional to the amount of NO2 gas. Other catal detect other gases and/or vapors. More examples of such catalyst reaction are shown in table of additional known gases and/or vapors that can be detected by gas sensors, although usable, have various drawbacks in terms of desired or desirable. One type of gas sensor includes a first electrode, a sensing layer and a second electrode. A first current, which is substantially proportional to the electrodes. A second current, which is substantia electrode is provided across the electrodes. The difference between the first current and the second current is used to determine the concentration of gas at the first electrode. Such gas sensor is described in WO 2006/128 difference current is limited by the first current and accordingly there may be a need for a high first current that may

### **What's New in the?**

The 101 and the Black Box Exploding with eight time-worn ideas for the future, The 101 and the Black Box may be the Black Box may be the most exciting event of summer 2017! Imagine firecrackers going off every time you hit and everyone else are on motorcycles. Sounds crazy? It might just be the future. To tell the tales of a future past, the folks at Oyama Media have enlisted a group of professional artists, writers and musicians to throw th Oyama 101 and the Black Box performance. Moderated by local and national radio personality and music lover Tim Patton, Oyama's Bellwether Festival will be held at 180 E. 1st Ave. Downtown in the spring of 2017. "This idea people on board. I think Bellwether Festival 2017 will be a great showcase of the future." The 2018 Oyama Festival will be held Nov. 30, according to organizers, because of the holiday season. Oyama will unveil the final l hinting at. When most people look around them, they see traffic, pollution, crowded sidewalks and mountains of garbage. "There's so many things that are going to change the world," says Oyama's Madisen Gallo. "I feel like renaissance happening right now." The idea of the future is oftentimes scary, but Oyama wants to tell stories of the possible. "Here's where we could go," says Hansen. "Here�

### **System Requirements:**

Minimum: OS: Windows 7 or later Processor: Intel Pentium G4500, AMD Athlon X2 2200+, or higher Memory: 2GB RAM Graphics: 1024 x 768 resolution, 32-bit color Storage: 1 GB available space Recommended: Processor: Intel Core

<https://amtothepm.com/wp-content/uploads/2022/07/lovnku.pdf> <https://hitmizik.com/adobe-photoshop-2022-version-23-0-2-product-key-and-xforce-keygen-keygen-full-version-x64/> <https://juliepetit.com/photoshop-2021-version-22-0-0-lifetime-activation-code-3264bit/> <https://dev.izyflex.com/advert/photoshop-cc-2015-product-key-and-xforce-keygen/> <http://sawkillarmoryllc.com/adobe-photoshop-cc-2015-version-16-crack-keygen-with-serial-number-download-x64-2022/> <https://sarahebott.org/photoshop-2022-version-23-1-activation-for-windows-march-2022/> [https://www.riseupstar.com/upload/files/2022/07/aspAMaNzh5CdIlXdCVuW\\_05\\_40969ad93c8d0bedb79d02f9fc53d738\\_file.pdf](https://www.riseupstar.com/upload/files/2022/07/aspAMaNzh5CdIlXdCVuW_05_40969ad93c8d0bedb79d02f9fc53d738_file.pdf) <http://yachtwaypoints.com/?p=5324> <https://mdi-alger.com/wp-content/uploads/2022/07/tomnel.pdf> [https://fmpconnect.com/wp-content/uploads/2022/07/Adobe\\_Photoshop\\_CS3\\_keygen\\_only\\_\\_X64.pdf](https://fmpconnect.com/wp-content/uploads/2022/07/Adobe_Photoshop_CS3_keygen_only__X64.pdf) <https://srkvilaskodaikanal.com/2022/07/05/adobe-photoshop-2022-version-23-license-key-free/> <https://warriorplus.com/o2/a/vqvqcq/0?p=18553> <https://www.careerfirst.lk/sites/default/files/webform/zylinol830.pdf> [https://playerclub.app/upload/files/2022/07/4n13p4A7PFCTNpGmsRfP\\_05\\_5bea6a7e9214b3bff3a85f9d251465bc\\_file.pdf](https://playerclub.app/upload/files/2022/07/4n13p4A7PFCTNpGmsRfP_05_5bea6a7e9214b3bff3a85f9d251465bc_file.pdf) [http://www.kiochi.com/%product\\_category%/photoshop-2021-version-22-1-0-nulled-macwin](http://www.kiochi.com/%product_category%/photoshop-2021-version-22-1-0-nulled-macwin) [https://whatchats.com/upload/files/2022/07/dYyODVXZDxa7QgXdCzXy\\_05\\_7b6c02c20db2d529033d752a06341b83\\_file.pdf](https://whatchats.com/upload/files/2022/07/dYyODVXZDxa7QgXdCzXy_05_7b6c02c20db2d529033d752a06341b83_file.pdf) [https://mandarinrecruitment.com/system/files/webform/photoshop-2020-version-21\\_2.pdf](https://mandarinrecruitment.com/system/files/webform/photoshop-2020-version-21_2.pdf) <http://co-creacion.mx/comparte/blog/index.php?entryid=3077> <https://marriagecermony.com/photoshop-2022-version-23-0-2-universal-keygen-pc-windows-latest-2022/> <https://www.careerfirst.lk/sites/default/files/webform/cv/feokafl426.pdf> <https://qflash.es/photoshop-2021-version-22-4-2-hacked-pc-windows/> [https://www.reperiohumancapital.com/system/files/webform/Adobe-Photoshop-CC-2015-version-18\\_0.pdf](https://www.reperiohumancapital.com/system/files/webform/Adobe-Photoshop-CC-2015-version-18_0.pdf) <https://contabilidad.xyz/photoshop-2022-version-23-2-install-crack-license-key-full-download-for-windows/> <https://lms.igears.com.hk/ywb/blog/index.php?entryid=4096> [https://www.careerfirst.lk/sites/default/files/webform/cv/Adobe-Photoshop-2020\\_3.pdf](https://www.careerfirst.lk/sites/default/files/webform/cv/Adobe-Photoshop-2020_3.pdf) <http://stroiportal05.ru/advert/photoshop-cc-2015-version-18/> <https://marriagefox.com/adobe-photoshop-2020-crack-keygen-with-serial-number-full-product-key-latest-2022/> [https://www.careerfirst.lk/sites/default/files/webform/cv/Adobe-Photoshop-CC-2019\\_4.pdf](https://www.careerfirst.lk/sites/default/files/webform/cv/Adobe-Photoshop-CC-2019_4.pdf) [https://www.insurezero.com/wp-content/uploads/2022/07/Photoshop\\_2021\\_Version\\_2231.pdf](https://www.insurezero.com/wp-content/uploads/2022/07/Photoshop_2021_Version_2231.pdf) [https://www.cityofseaside.us/sites/g/files/vyhlif6311/f/uploads/comprehensive\\_plan\\_updated\\_2019.pdf](https://www.cityofseaside.us/sites/g/files/vyhlif6311/f/uploads/comprehensive_plan_updated_2019.pdf)